# **Factoring Onboarding Checklist application to Underwriting Items required to submit and**

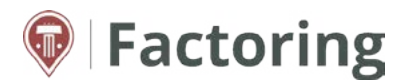

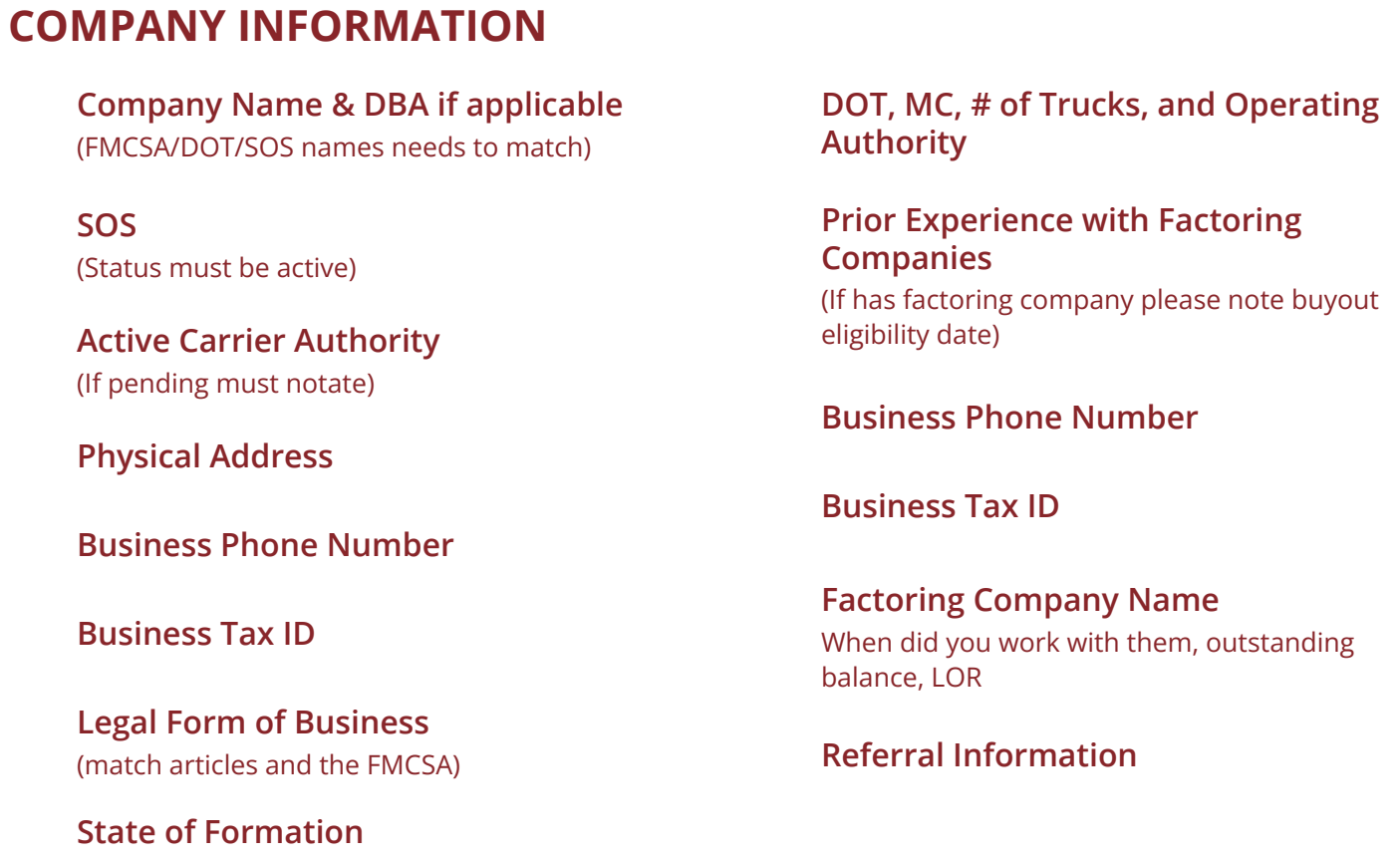

#### $F(\overline{O}N)$  discussed via mobile or email  $\overline{O}$ **APPLICATION DISCLOSURE**

signatures showing % of ownership **compared and review the review of ownership**  $\mathbf{r}$ **Name of an owner over 25% ownership -need operating agreement with all owner's** 

- **Title**  (Manager, owner, president, CEO)
- $C$ **Check the "Agree" box Additional Documents**

Truckstop.com Factoring specializes in **Truckstop.com Factoring specializes in**  supporting Carriers just like you. **supporting Carriers just like you.**

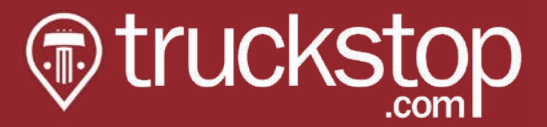

# **Items required to submit and Refirst Equited to Subfilt and<br>application to Underwriting**

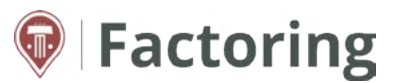

### **BUSINESS OWNER INFORMATION**

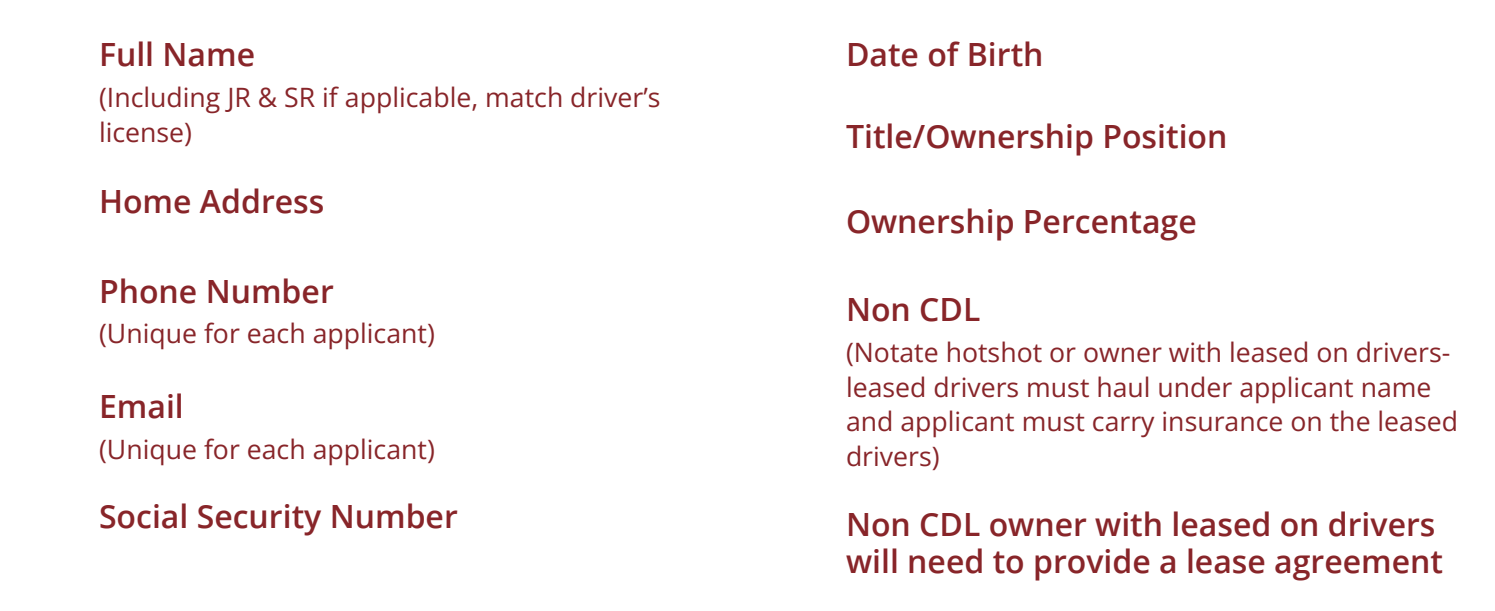

#### **UPLOAD FIELDS**

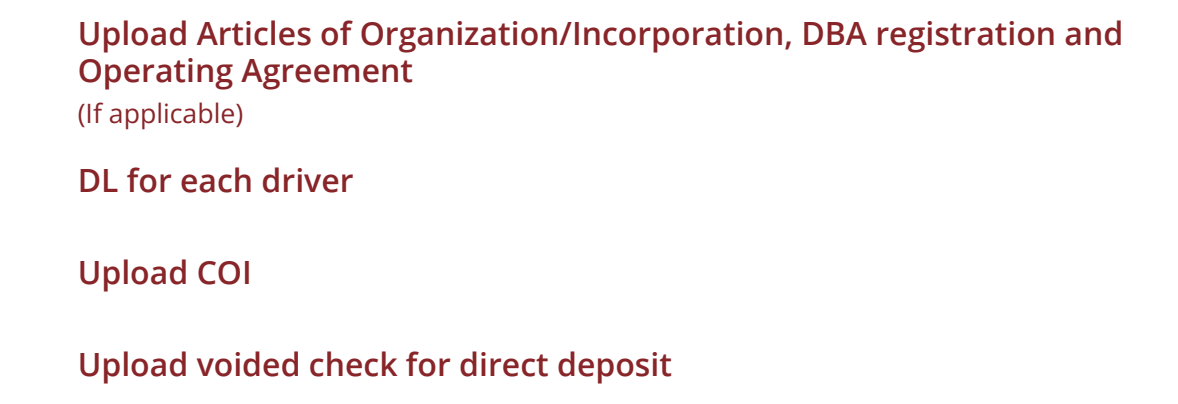

**Truckstop.com Factoring specializes in**  Truckstop.com Factoring specializes in **supporting Carriers just like you.** supporting Carriers just like you.

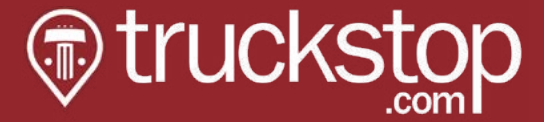